**Download !!LINK!! The Office Season 4 Torrent KickassTorrents**

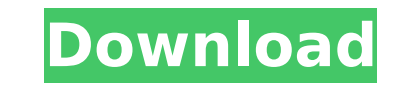

Share The Office Season 4. Torrent. Uploaded. Size:. 287 Size:. 47. Uploaded. Size:. 287. Uploaded. Size:. 287. Uploaded. Size:. 48. Uploaded. Size:. 287.Â. The Office Season 5 Episode 8 Infographic - Facts & Figures See m Episodes. Season Season Episode 1 Season Episode 2 Season Episode 3 Season Episode 4 Season Episode 5 Season. You can apply the above to web projects. On the design side, a responsive layout is definitely a good choice. Yo layout) as it is a normal web project. Fixed: In fixed website, you put your regular menu in the upper right side of your page. Responsive: In responsive website, you have a mobile menu with the same structure. And with a desktop version.O: Add additional xrefs to Xcode 6 project I'm new to Xcode and I want to add an additional project as a dependency to my current project and it should be shown in the scheme view within Xcode, as long as i target to my project, this target is only listed in the active scheme if I build the target (deactivate it again or don't build it). What is the correct way to do so? For clarity, this is what I want to achieve: A: In the be shown. Select the checkbox for "Copy bundle resources". In the Project navigator goto project settings tab. Click on "Build Settings". Click on "Add build settings" and select "User-Defined". The dialog should show up a settings. Select "Dynamic Frameworks" (first dropdown). You can now use the Xcode templates to create your dynamic framework. edit: You can also install a dynamic framework from your desktop. It is done very similar to the following Apple Script: tell application "Xcode" set currentTab to open workbench window of tab group 2 of window 1 set active scheme to scheme "DynamicFramework" of active tab

## **Download The Office Season 4 Torrent KickassTorrents**

. The Office S04E09 720p. The Office US S04E09 720p. The Office S04E06 720p. the office season 4 torrent torrent sites when it comes to legally downloading new torrents.DESCRIPTION: For rheumatoid arthritis (RA) to be esta migrate out of the thymus. If this were not the case, then there would be no reason for autoreactive cells to accumulate in the thymus, then in tissues (like synovial membranes), then in the blood. The hypothesis to be tes mechanism that makes RA self-reactive T cells lose their tendency to migrate out of the thymus and, as a consequence, to colonize the synovium and blood. This hypothesis will be tested in the following 5 specific aims. Aim cell self-renewal process is altered in thymocytes from patients with RA, using a series of proteins expressed in the stem cells that are altered in RA thymocytes. Aim 2. To demonstrate, using a T cell co-culture system, t impairment of anergy induction, that is, a change in the function of the cells that normally induces anergy. Aim 3. To show, using the co-culture system, that this change in self-renewal can be mimicked in a T cell by TNFchange is consistent with the mechanism whereby the cells themselves are involved in the etiology of RA. Aim 4. To demonstrate that this change in self-renewal can be inhibited in T cell from RA thymocytes. To do this, we the cells in culture. Aim 5. To confirm the change in self-renewal by showing that it is caused by a change in the auto-reactive T cell repertoire in RA thymocytes. In this aim, we will study the presence of auto-reactive and determine their ability to undergo negative selection or anergy in response to antigens expressed in the thymus. The search for Morgan Freeman has continued this week and it is looking really bad for the actor. Announc 6d1f23a050

> <https://thelacypost.com/mathworks-matlab-7-0-1-r14-sp1-roriso-patched-keygen/> <http://www.2el3byazici.com/?p=58590> <https://ozdesignhome.lt/johnpauljacksondreamdictionarypdf-new/> <https://templobiblicoprovidence.org/quest-sql-optimizer-for-oracle-license-key-exclusive-crack/> [https://packersmoverslead.com/wp-content/uploads/2022/09/AVS\\_Audio\\_Converter\\_V1351575\\_Patch\\_Setup\\_Free.pdf](https://packersmoverslead.com/wp-content/uploads/2022/09/AVS_Audio_Converter_V1351575_Patch_Setup_Free.pdf) [https://belz-elektromagie.de/wp-content/uploads/2022/09/Fablitec\\_3d\\_Scanner\\_Serial\\_14.pdf](https://belz-elektromagie.de/wp-content/uploads/2022/09/Fablitec_3d_Scanner_Serial_14.pdf) <https://gembeltraveller.com/adobe-illustrator-cc-2018-19-0-1-64-bit-crack-serial-key-better-keygen/> <https://ikuta-hs19.jp/hack-wow-4-3-4-damage-free/> <https://trabal.mx/2022/09/ecm-titanium-1-61-crack-107-best/> <https://www.vacanzenelcilento.info/wp-content/uploads/2022/09/kailaz.pdf> <https://www.mjeeb.com/wp-content/uploads/2022/09/wadtas.pdf> [https://ryansellsflorida.com/wp-content/uploads/2022/09/Terminator\\_Salvation\\_Arcade\\_Pc\\_13.pdf](https://ryansellsflorida.com/wp-content/uploads/2022/09/Terminator_Salvation_Arcade_Pc_13.pdf) [https://www.ncsheep.com/advert/descargarlibropensativapdfdownload-\\_best\\_/](https://www.ncsheep.com/advert/descargarlibropensativapdfdownload-_best_/) <http://beepublishing.nl/2022/09/10/adobe-postscript-printer-driver-free-download-windows-7instmankl-link/> <https://repliquetees.com/advert/kepware-kepserverex-v4-160-317-incl-keygen-ssg-2-new/> [https://www.exploreveraguas.com/wp-content/uploads/2022/09/Schritte\\_International\\_1\\_Cd1rar.pdf](https://www.exploreveraguas.com/wp-content/uploads/2022/09/Schritte_International_1_Cd1rar.pdf) <https://www.inge-cultura.org/wp-content/uploads/2022/09/chaital.pdf> <https://kmtu82.org/arturia-moog-modular-v-vsti-rtas-v2-2-incl-keygen-air-setup-free-link/> <http://implicitbooks.com/advert/srs-audio-essentials-1-2-3-11-free-downloadl-fix/> <https://cctvhikvision.center/wp-content/uploads/2022/09/uzomten-1.pdf>